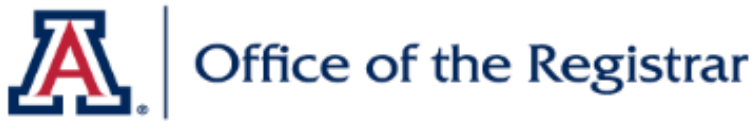

Room & Course Scheduling (RCS)

## **BASIC CHECKLIST FOR SECTION REVIEW**

## **1. Course Catalog Checklist**

- ❏ Check that it is Active
- ❏ Check Catalog Data
	- ❏ Min & Max Units
	- ❏ Repeat for Credit
	- ❏ Allow Multiple in Term
	- ❏ Cross listings
- ❏ Check Components
	- ❏ Components (Required & \*Optional)

## **2. Schedule of Classes Checklist**

- ❏ Check Basic Data
	- ❏ Session
	- ❏ Section & Associated Class
	- ❏ Class Type
	- ❏ Campus & Location
	- ❏ Instruction Mode
- ❏ Meetings (If Combined, do this last)
	- ❏ Facility ID (Fill in for Dept Controlled Rooms, enter "999-RMRQST" to request a Centrally Scheduled Classroom)
	- ❏ Standard Meeting Pattern
	- ❏ Instructor
	- ❏ Room Characteristics
- ❏ Enrollment Cntrl
	- ❏ Class Status
	- ❏ Add Consent
	- ❏ Drop Consent
	- ❏ Requested Room Capacity
	- ❏ Enrollment Capacity
	- ❏ Waitlist
- ❏ Reserve Cap\* *Optional - May leave tab blank*
	- ❏ Reserve Capacity
	- ❏ Reserve Capacity Sequence
	- ❏ Enrollment Total
	- ❏ Start Date
	- ❏ Requirement Group
	- ❏ Cap enroll
- ❏ Notes\* *Optional - May leave tab blank*
	- ❏ Note Nbr
	- ❏ Free Format Text
- ❏ Additional Items\* *Optional* 
	- ❏ If Honors→ Check 1) Class Attri, 2)Req. Des., & 3) Req. Group
	- ❏ If Combined→ Check 1) Comb Sec.Table & 2) Scd Class Meet.